The copy filmed here has been reproduced thanks to the generosity of:

University of British Columbia Library

The images appearing hare are the best quality possible considering the condition and legibility of tha original copy and In kaaping with tha filming contract specifications.

Original eopiaa in printad papar covars ara filmad beginning with the front cover and ending on tha laat paga with a printad or illustratad impraasion, or tha back covar whan appropriata. Ali othar original copias ara filmad baginning on tha first page with a printed or illustrated impression, and ending on the last page with a printed or illustratad imprassion.

Tha last racordad frama on aach microfiche shall contain the symbol  $\rightarrow$  (meaning "CON-TINUED"), or the symbol  $\nabla$  (meaning "END"), whichever applies.

Maps, plates, cherts, etc., may be filmed at different reduction ratios. Those too lerge to be entirely included in one exposure are filmed beginning in the upper left hend corner, left to right and top to bottnm, as many <sup>f</sup>rames as required. The following diagrams illustrate the method:

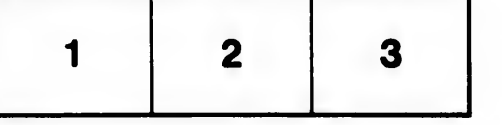

L'exemplaire filmé fut reproduit grâce à la générosité de:

Univarsity of British Columbia Library

Les images suivantes ont été reproduites avec le plua grand soin, compta tanu da la condition at da la nattaté da l'axamplaira filmé, at an conformité avec les conditions du contrat de filmaga.

Laa axamplairas originaux dont la couvartura an papiar ast impriméa sont filmés an commençant par la pramiar plat at an terminant soit par la darniéra paga qui comporta una amprainta d'imprassion ou d'illustration, soit par la sacond plat, salon la cas. Tous las autras axamplairas originaux sont filmés an commançant par la pramiéra paga qui comporta una amprainta d'impression ou d'illustration et en terminant par la darniéra paga qui comporta una talla amprainta.

Un des symboles suivants apparaîtra sur la dernière image de cheque microfiche, selon le cas: le symbole -^ signifie "A SUIVRE", le symbole V signifie "FIN".

Les certes, planchas, tableeux, etc., peuvent être filmés é des taux de réduction différents. Lorsque le document est trop grand pour être reproduit en un seul cliché, il est filmé à partir de l'angle supérieur gauche, de gauche à droite, et de heut en bes, en prenent le nombre d'imeges nécessaire. Les diagremmes suivants illustrent le méthode.

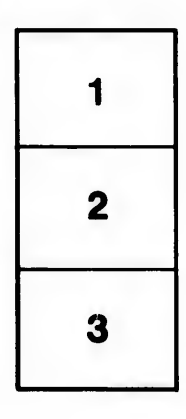

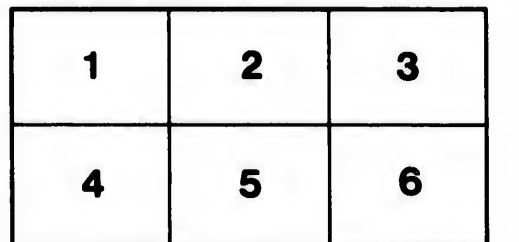

tails du odifier une mage

rrata ta

pelure, пà

 $32X$